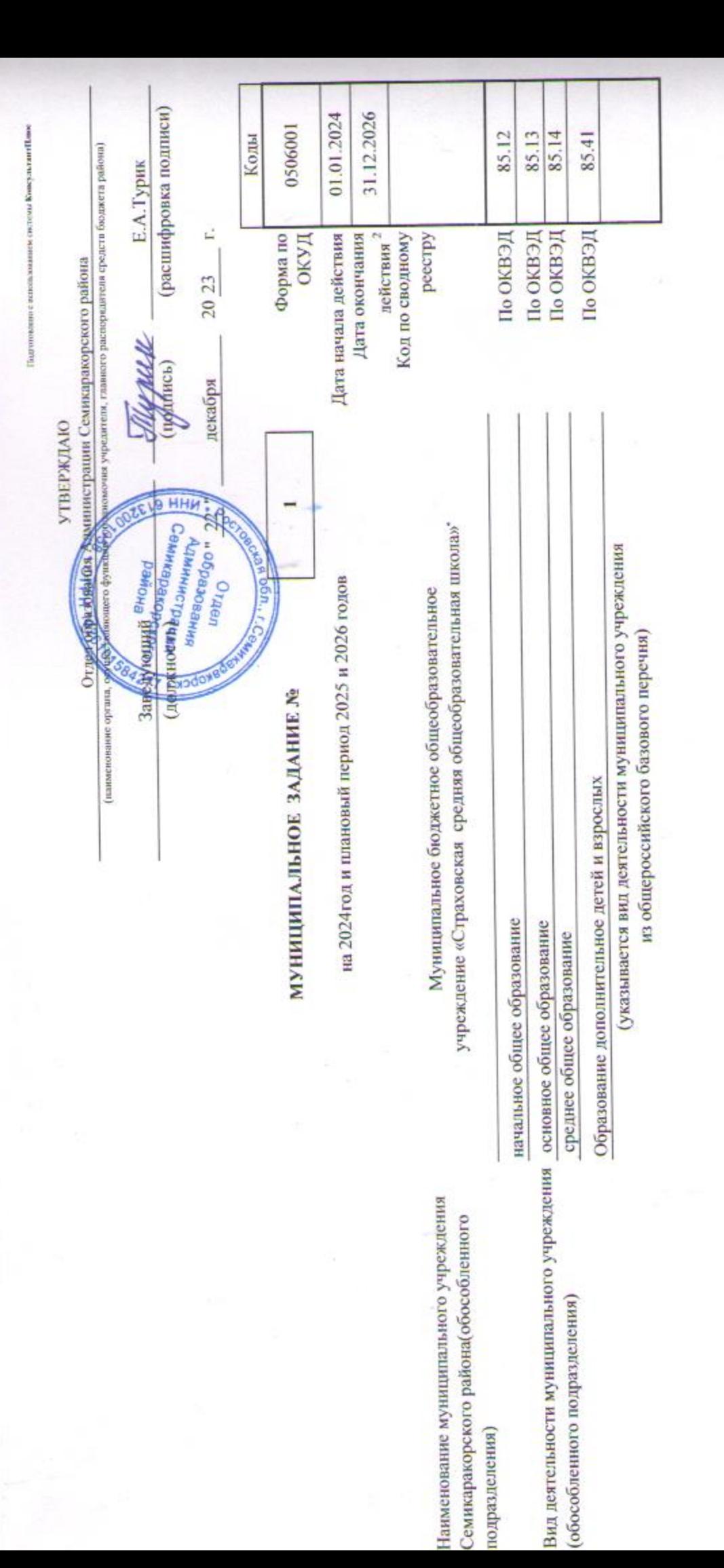

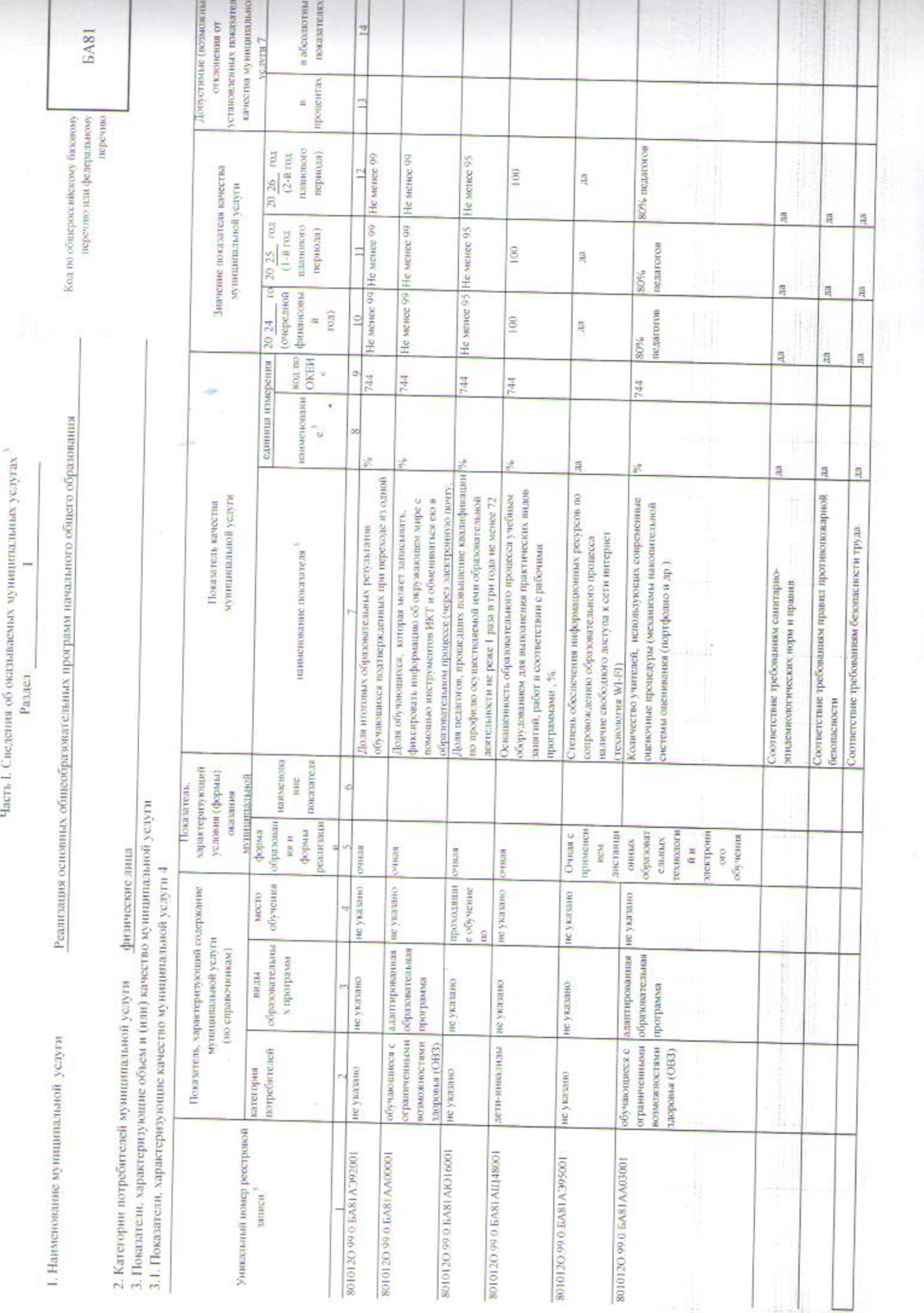

 $\Gamma(2)$ отвелян с потоколовителя достава Кинедовский Пани.

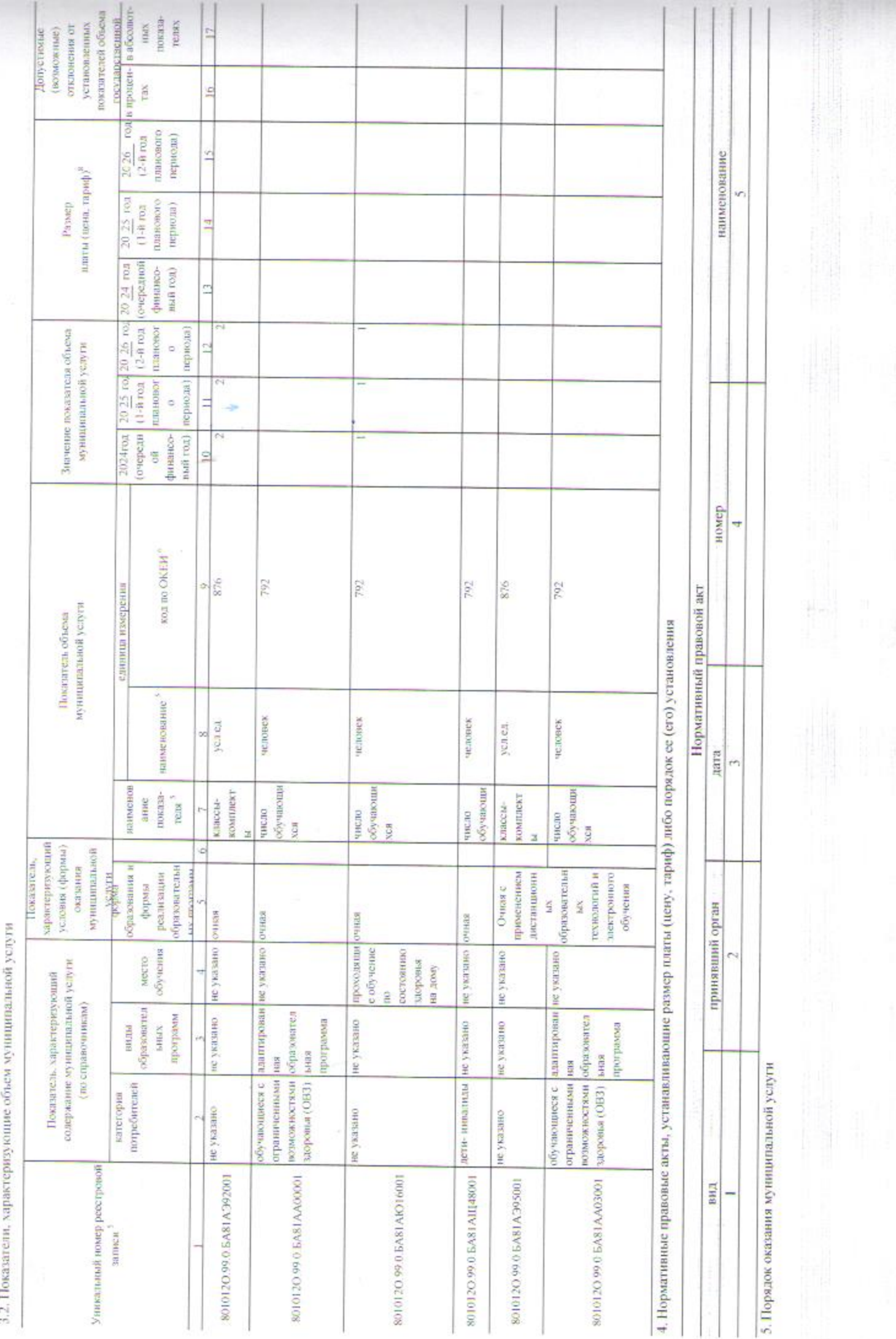

as a nation continues or creates. Koose in ramifiance

Thurs

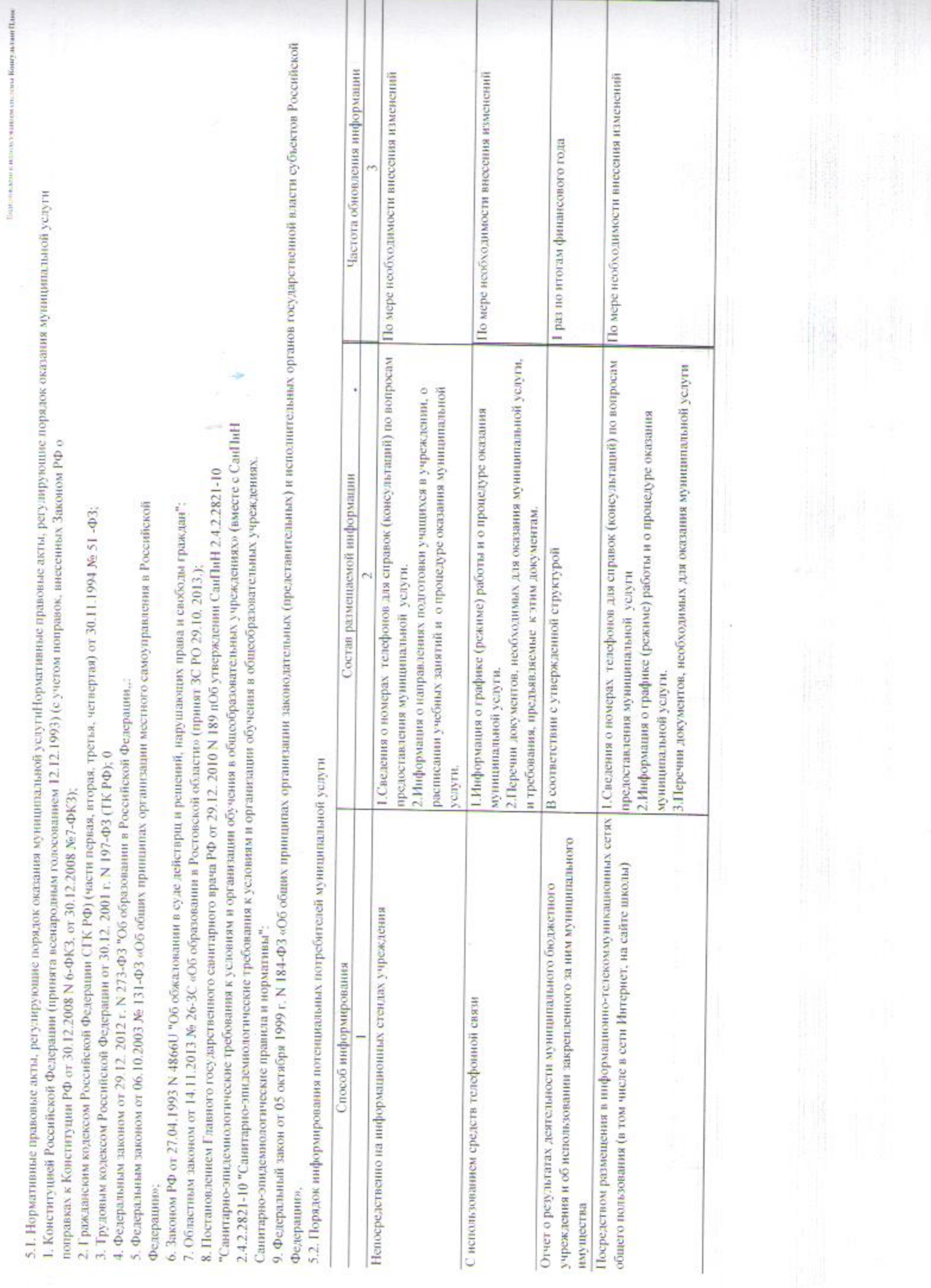

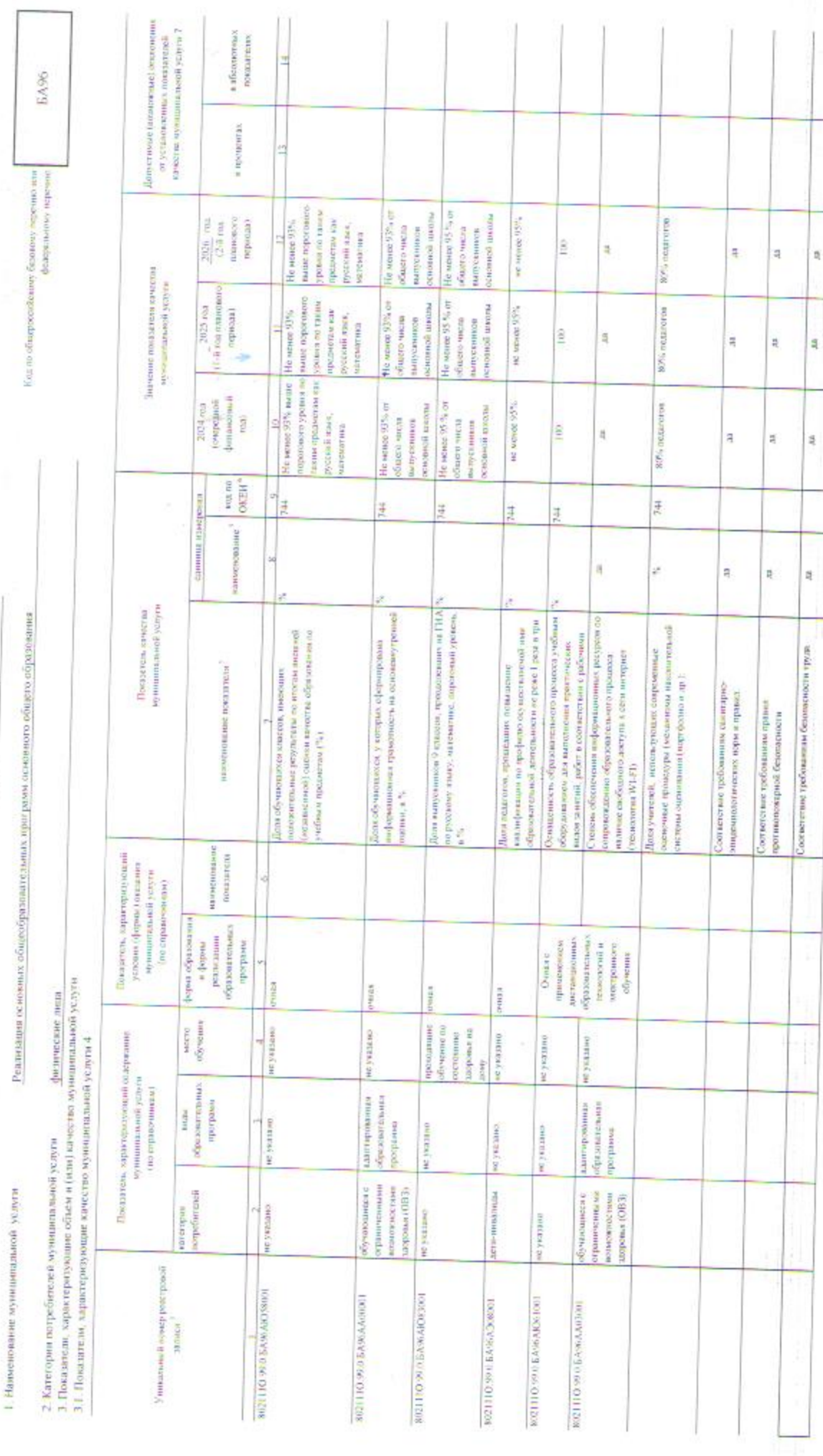

Часть 1. Спедения об оказываемых муницанца<br/>ык услугах $\langle$  Виздел $\langle$ 

 $\frac{1}{2}$ 

 $\begin{array}{c} \hline \hline \hline \end{array}$ 

 $\frac{1}{2}$ 

 $\eta$ 

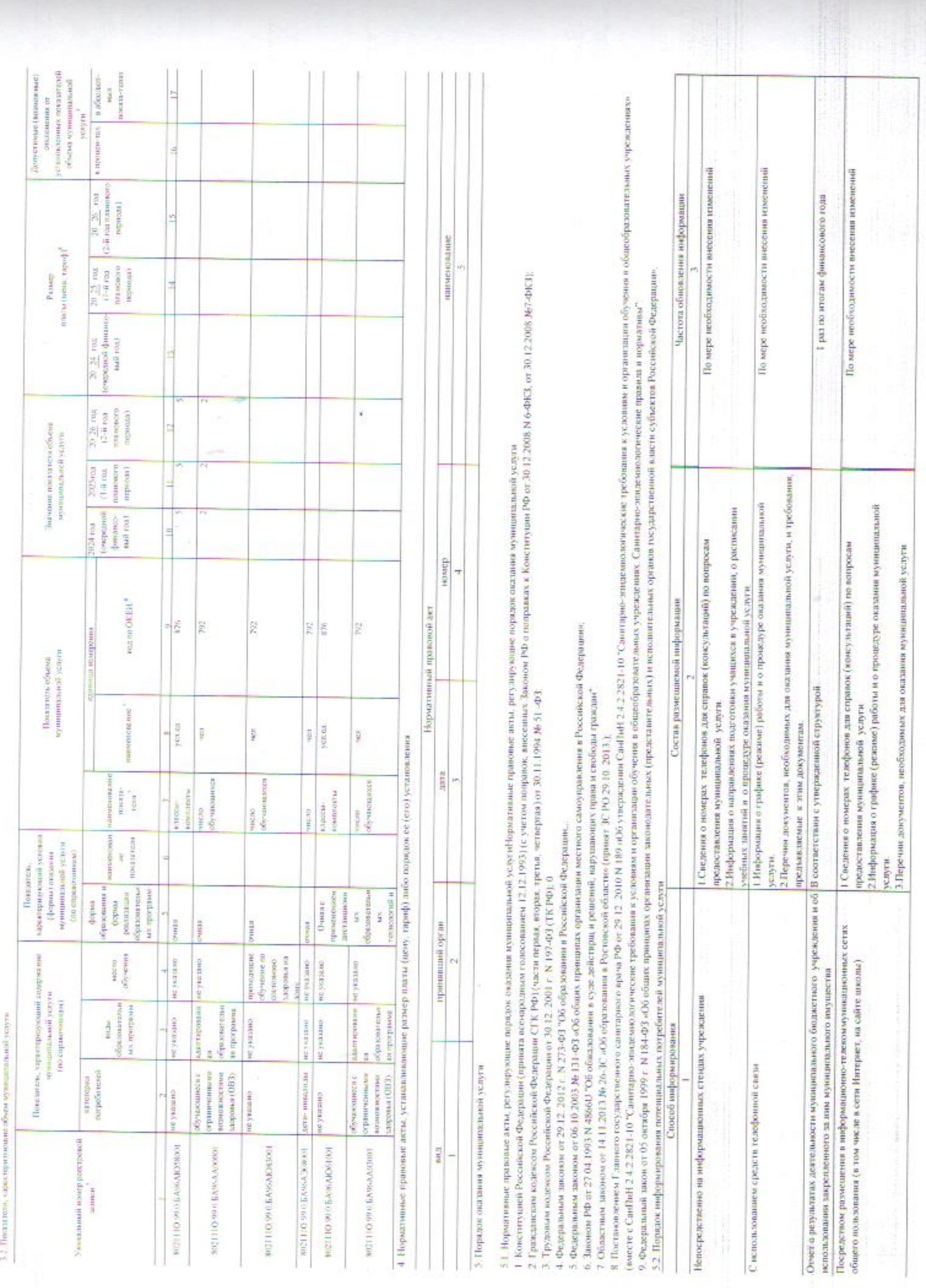

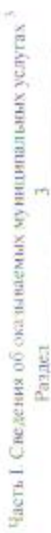

1. Наименование муниципальной услуги

Реализация дополнительных общеразвивающих программ

**BB52** Кол по общероссийскому базовому<br>перечно или фодеральному перечно

2. Категории потребителей муниципальной услуги — физические лица<br>3. Показатели, характеризующие объем и (или) вачество муниципальной услуги —

3.1 Показатели, характеризующие качество муниципальной услуги 4

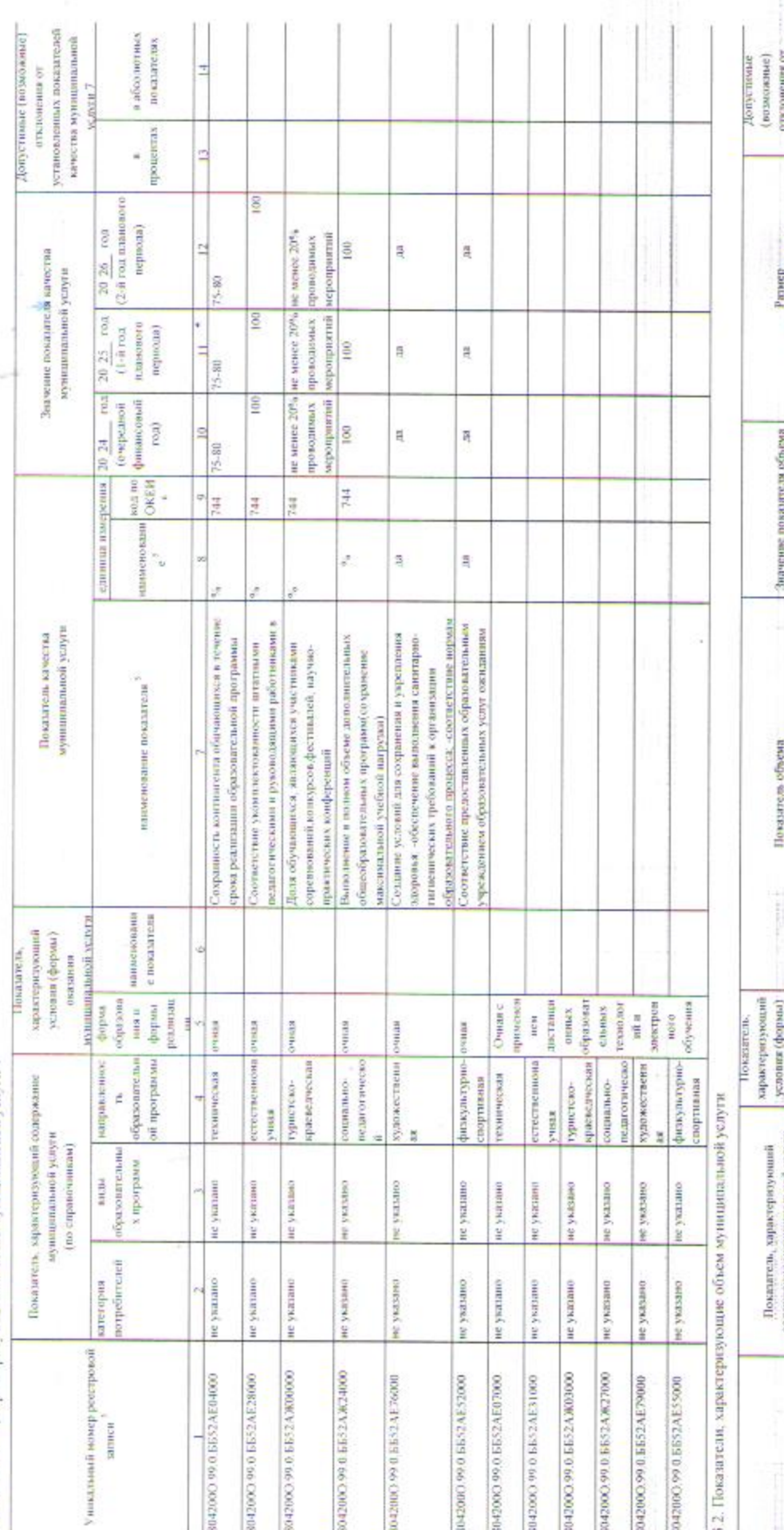

отклонени от<br>установленных<br>похазателей объема илаты (цена, тариф)\* птерсу понитальной услуги нушилиальные новующие сдиница измерения нашиенован условия (формы)<br>— оказания<br>— муницисловой<br>муницисловой образования и форма содержание мунициальной услуги<br>(по сиравочникам) виды  $\begin{tabular}{|c|c|} \hline \multicolumn{3}{|c|}{\textbf{REITQPH}} \\ \multicolumn{3}{|c|}{\textbf{RITCQPH}} \\ \multicolumn{3}{|c|}{\textbf{POTC} } \multicolumn{3}{|c|}{\textbf{POTC} } \multicolumn{3}{|c|}{\textbf{POTC} } \multicolumn{3}{|c|}{\textbf{POTC} } \multicolumn{3}{|c|}{\textbf{POTC} } \multicolumn{3}{|c|}{\textbf{POTC} } \multicolumn{3}{|c|}{\textbf{POTC} } \multicolumn{3}{|c|}{\textbf{POTC} } \mult$ Уникальный новер рестровой записи?

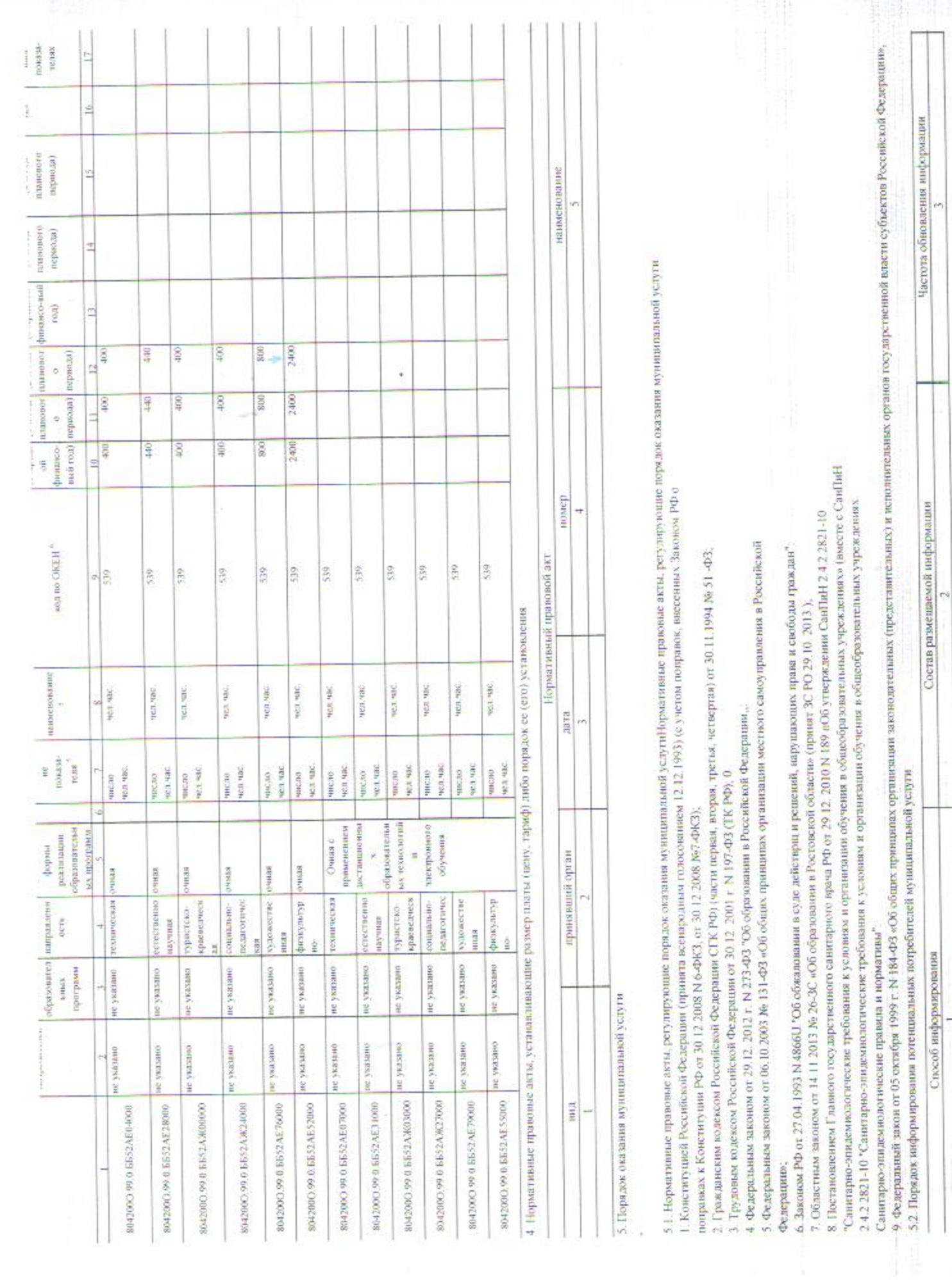

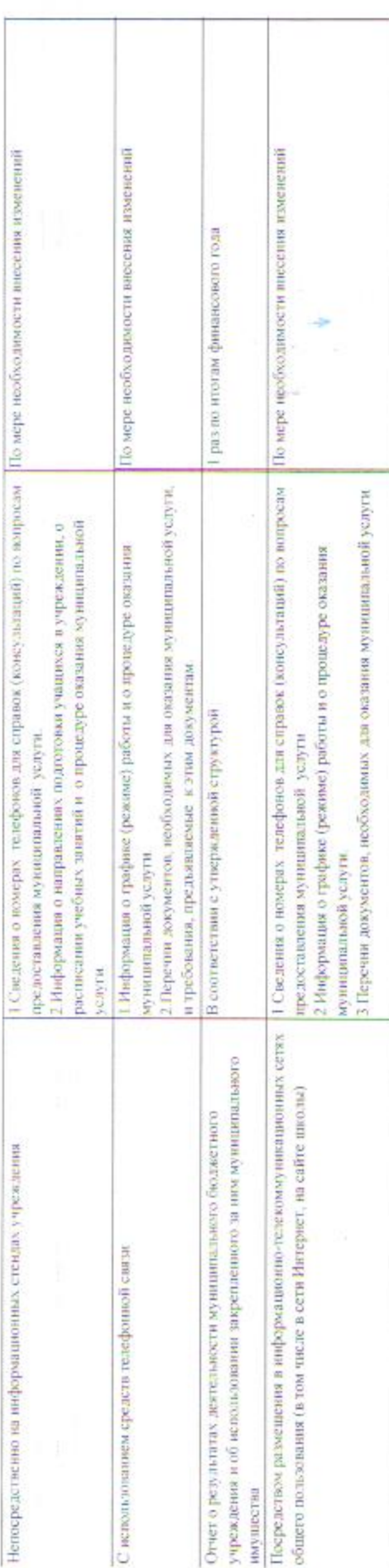

ò.

 $\begin{picture}(20,20) \put(0,0){\line(1,0){15}} \put(15,0){\line(1,0){15}} \put(15,0){\line(1,0){15}} \put(15,0){\line(1,0){15}} \put(15,0){\line(1,0){15}} \put(15,0){\line(1,0){15}} \put(15,0){\line(1,0){15}} \put(15,0){\line(1,0){15}} \put(15,0){\line(1,0){15}} \put(15,0){\line(1,0){15}} \put(15,0){\line(1,0){15}} \put(15,0){\line(1$ 

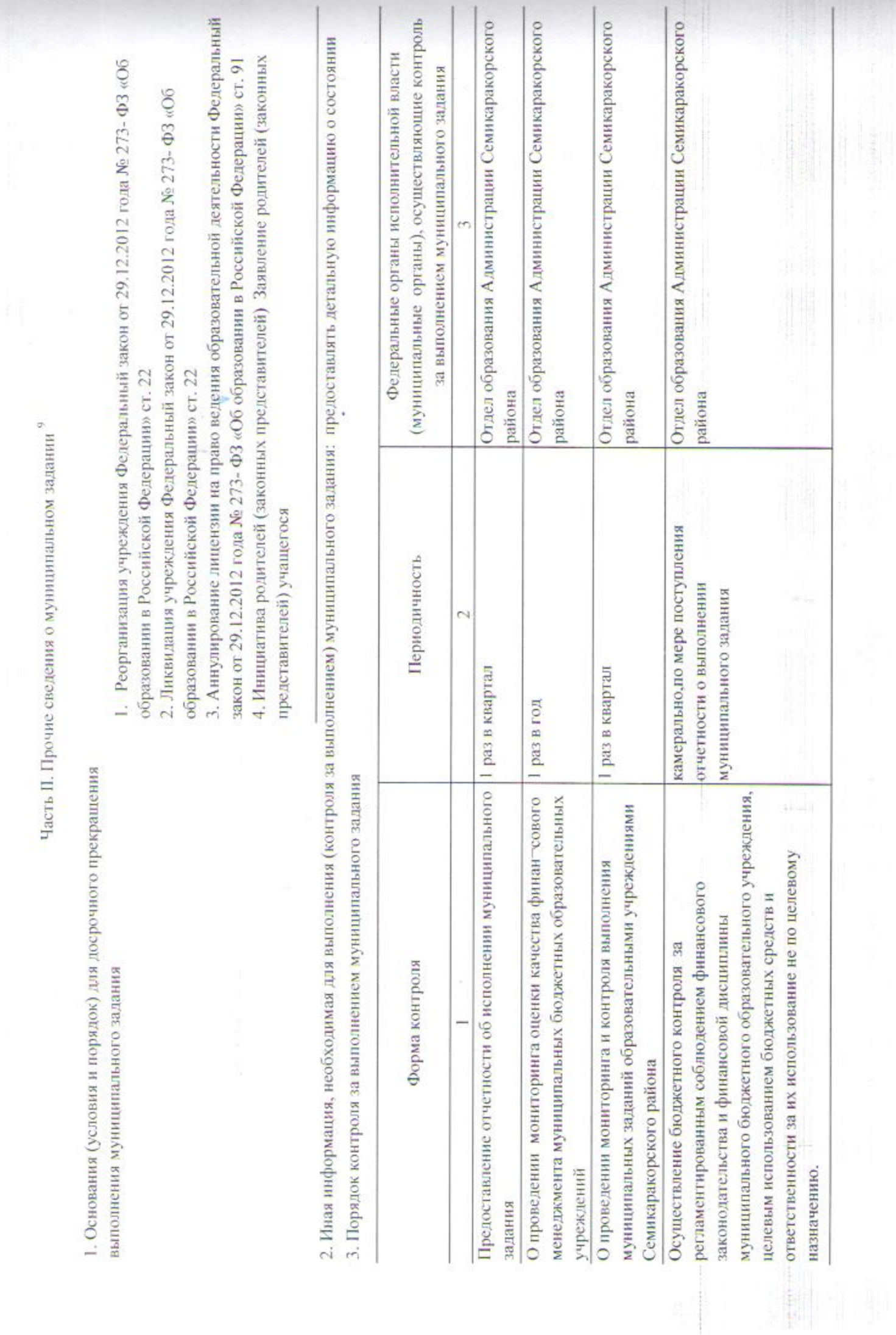

Подготовлени с напользованием системы Консультант Пави

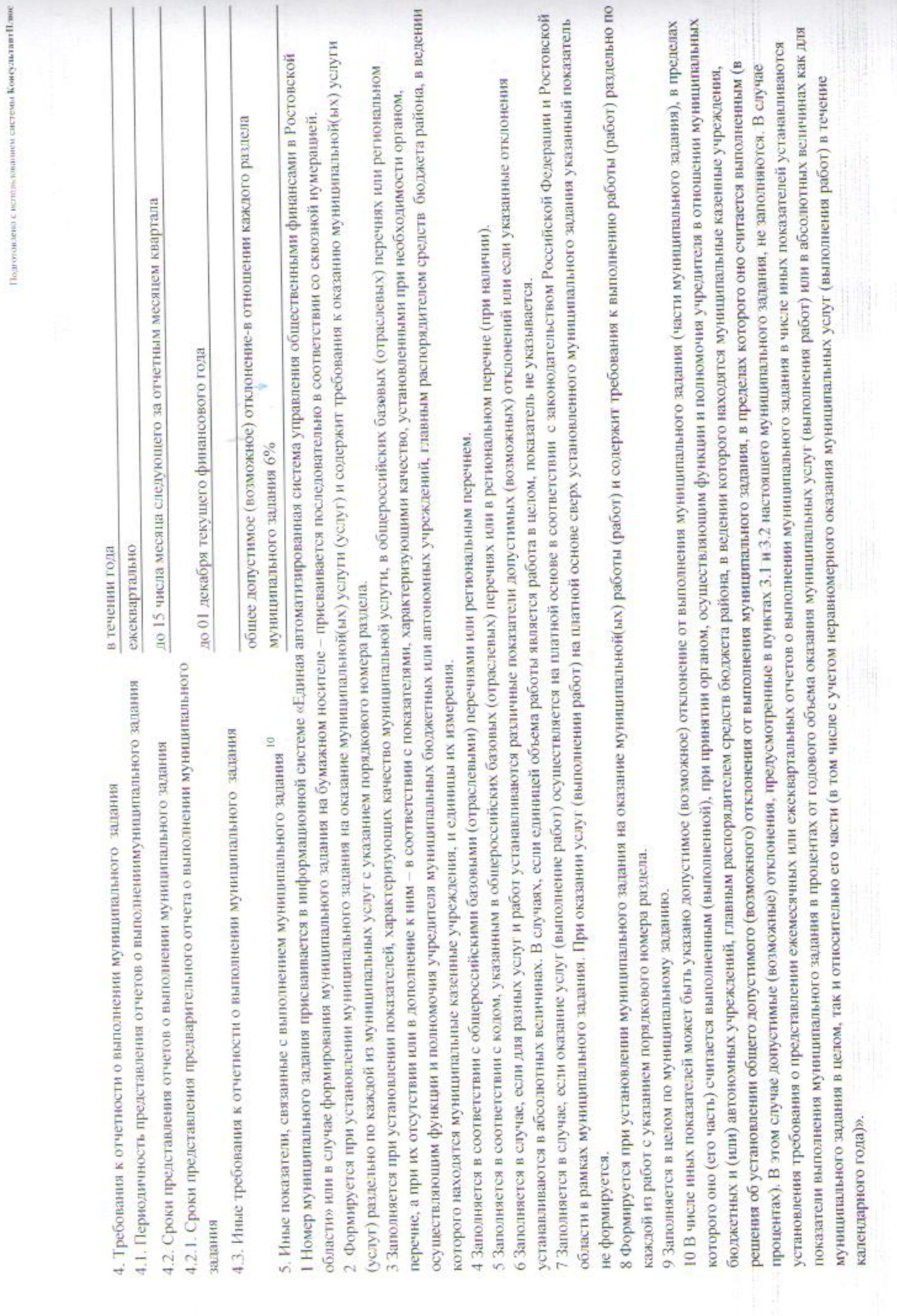